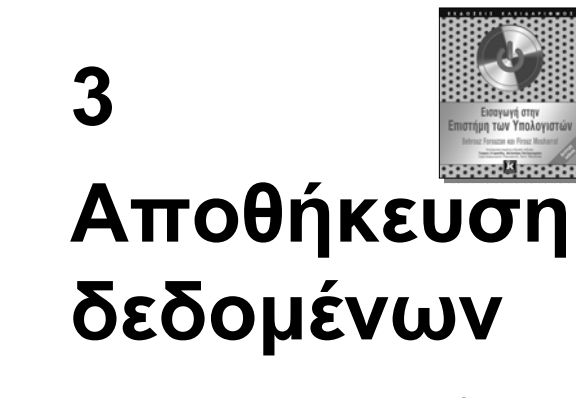

**Εισαγωγή στην Επιστήµη των Υπολογιστών** © **Εκδόσεις Κλειδάριθµος 3.2**

**3.1**

## **Στόχοι**

**3.4**

**Μετά την ολοκλήρωση αυτού του κεφαλαίου, ο σπουδαστής θα είναι σε θέση:**

- **Να αναγνωρίζει τους πέντε τύπους δεδοµένων που χρησιµοποιούνται µέσα σε έναν υπολογιστή.**
- **Να περιγράφει τον τρόπο µε τον οποίο αποθηκεύονται διαφορετικά δεδοµένα µέσα στον υπολογιστή.**
- **Να περιγράφει τον τρόπο µε τον οποίο αποθηκεύονται οι ακέραιοι µέσα στον υπολογιστή.**
- **Να περιγράφει τον τρόπο µε τον οποίο αποθηκεύονται οι πραγµατικοί αριθµοί µέσα στον υπολογιστή.**
- **Να περιγράφει πώς αποθηκεύεται το κείµενο σε έναν υπολογιστή <sup>µ</sup><sup>ε</sup> διάφορα συστήµατα κωδικοποίησης.**
- **Να περιγράφει πώς αποθηκεύεται ο ήχος σε έναν υπολογιστή <sup>µ</sup><sup>ε</sup> δειγµατοληψία, κβάντωση, και κωδικοποίηση.**
- **Να περιγράφει τον τρόπο αποθήκευσης εικόνων σε έναν υπολογιστή µε**
- **συνδυασµούς ράστερ και διανυσµατικών γραφικών.**
- **Να περιγράφει τον τρόπο αποθήκευσης βίντεο σε έναν υπολογιστή ως αναπαράσταση εικόνων που µεταβάλλονται µε τον χρόνο.**

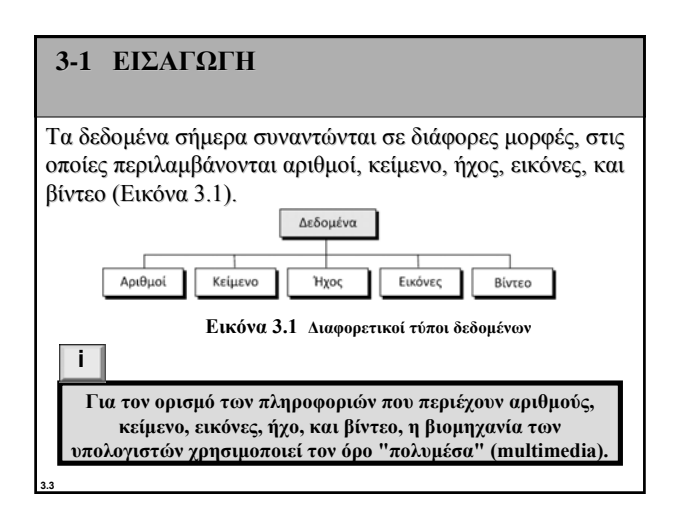

# **Τα δεδοµένα στο εσωτερικό του υπολογιστή**

Όλοι οι τύποι δεδοµένων µετατρέπονται σε µια ενιαία αναπαράσταση όταν αποθηκεύονται στον υπολογιστή, και ξαναπαίρνουν την αρχική τους µορφή όταν ανακτώνται από αυτόν. Αυτή η καθολική αναπαράσταση ονοµάζεται **σχήµα bit**.

# 0001010111111

**Εικόνα 3.2 Ένα σχήµα bit**

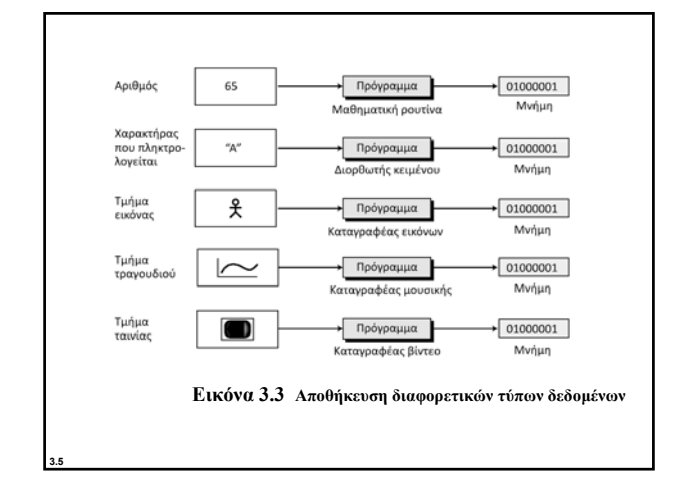

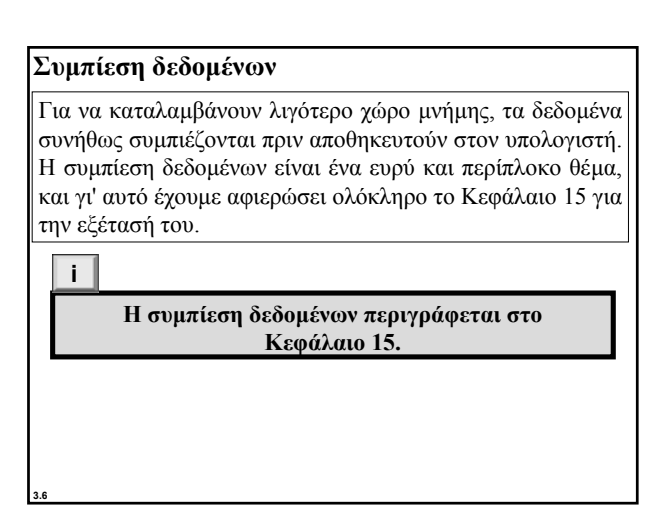

# **Εντοπισµός και διόρθωση σφαλµάτων**

Ένα άλλο ζήτηµα το οποίο σχετίζεται µε δεδοµένα είναι ο εντοπισµός και η διόρθωση σφαλµάτων που προκύπτουν κατά τη µετάδοση ή την αποθήκευσή τους. Το θέµα αυτό περιγράφεται εν συντοµία στο Παράρτηµα Η.

**i**

**3.7**

**3.9**

**3.11**

**Ο εντοπισµός και η διόρθωση σφαλµάτων περιγράφεται στο Παράρτηµα H.**

# **3-2 ΑΠΟΘΗΚΕΥΣΗ ΑΡΙΘΜΩΝ**

Προτού οι **αριθµοί** αποθηκευτούν στη µνήµη του υπολογιστή, μετατρέπονται στο δυαδικό σύστημα, όπως περιγράφηκε στο Κεφάλαιο 2. Ωστόσο, υπάρχουν δύο ζητήµατα που πρέπει να αντιµετωπιστούν:

- 1. Πώς αποθηκεύεται αποθηκεύεται το πρόσηµο του αριθµού.
- 2. Πώς αναπαρίσταται η υποδιαστολή.

## **Αποθήκευση ακεραίων**

Οι ακέραιοι (integers) είναι ολόκληροι αριθµοί (δηλαδή αριθµοί χωρίς κλασµατικό µέρος). Για παράδειγµα, οι αριθµοί 134 και -125 είναι ακέραιοι, ενώ οι 134,23 και -0,235 δεν είναι. Ως ακέραιος µπορεί να θεωρηθεί ένας αριθµός στον οποίο η θέση της υποδιαστολής είναι σταθερή: βρίσκεται στα δεξιά τού λιγότερο σηµαντικού bit (του δεξιότερου). Για τον λόγο αυτό χρησιµοποιείται η αναπαράσταση σταθερής υποδιαστολής για την αποθήκευση ακεραίων, όπως φαίνεται στην Εικόνα 3.4. Σε αυτή τη µορφή αναπαράστασης η υποδιαστολή υπονοείται όµως δεν αποθηκεύεται.

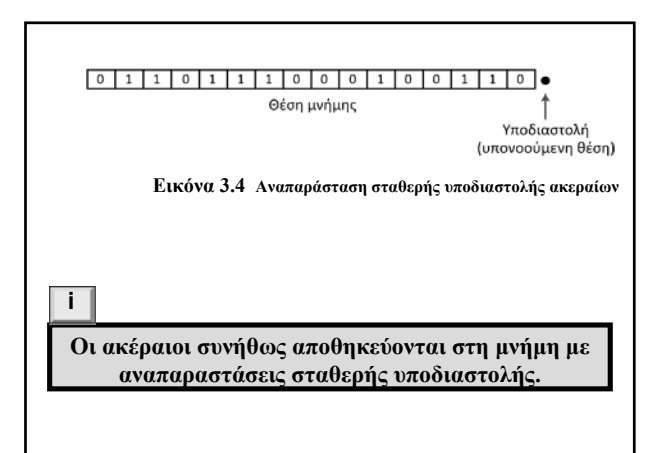

## **Μη προσηµασµένες αναπαραστάσεις**

Ένας **µη προσηµασµένος ακέραιος** είναι ένας ακέραιος που δεν µπορεί ποτέ να είναι αρνητικός και δέχεται µόνο θετικές τιµές ή το 0. Το διάστηµα τιµών είναι µεταξύ 0 και του θετικού άπειρου.

Μια συσκευή εισόδου αποθηκεύει µη προσηµασµένους ακεραίους ακολουθώντας τα παρακάτω βήµατα:

- 1. Ο ακέραιος µετατρέπεται στο δυαδικό σύστηµα.
- 2. Αν ο αριθµός των bit είναι µικρότερος από *n*, τότε προστίθενται 0 στα αριστερά.

### **Παράδειγµα 3.1**

Αποθηκεύστε τον αριθµό 7 σε µια θέση µνήµης 8 bit χρησιµοποιώντας µη προσηµασµένη αναπαράσταση.

## **Λύση**

**3.12**

**3.10**

**3.8**

Πρώτα μετατρέπουμε τον ακέραιο σε δυαδικό, (111),. Έπειτα, προσθέτουµε µηδενικά (0) ώστε να έχουµε συνολικά οκτώ bit, δηλαδή (00000111)2. Ο ακέραιος τώρα αποθηκεύεται στη θέση µνήµης. Παρατηρήστε πως, για να δίνεται δίνεται έµφαση στο γεγονός ότι ο ακέραιος είναι δυαδικός, χρησιμοποιείται ο δείκτης 2, ο οποίος όμως δεν αποθηκεύεται στον υπολογιστή.

Μετατρέπουμε το 7 σε δυαδικό αριθμό<br>Προσθέτουμε πέντε bit στα αριστερά  $\rightarrow$  0 0 0 0 0 1 1 1 1

Αποθηκεύστε τον αριθµό 258 σε µια θέση µνήµης 16 bit. 16 bit.

### **Λύση**

**3.13**

Πρώτα μετατρέπουμε τον ακέραιο σε δυαδικό,  $(100000010)_{2}$ . Έπειτα προσθέτουµε επτά µηδενικά (0) ώστε συνολικά να έχουμε δεκαέξι bit, δηλαδή (0000000100000010), Ο ακέραιος τώρα αποθηκεύεται στη θέση µνήµης.

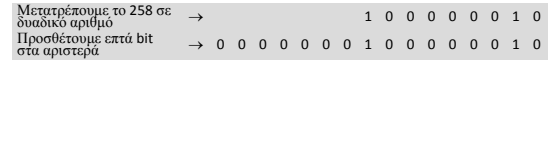

### **Παράδειγµα 3.3**

Τι επιστρέφεται από µια συσκευή εξόδου όταν ανακτά τη συμβολοσειρά bit 00101011 από τη μνήμη ως μη προσημασμένο ακέραιο;

## **Λύση**

**3.14**

Χρησιµοποιώντας τη διαδικασία που περιγράφεται στο Κεφάλαιο 2, µετατρέπουµε τον δυαδικό ακέραιο στον µη προσηµασµένο ακέραιο 43.

Στην Εικόνα 3.5 βλέπετε τι συµβαίνει αν προσπαθήσουµε να αποθηκεύσουµε έναν ακέραιο που είναι µεγαλύτερος από 24 − 1 = 15 σε µια θέση µνήµης η οποία µπορεί να δεχθεί µόνο τέσσερα bit.

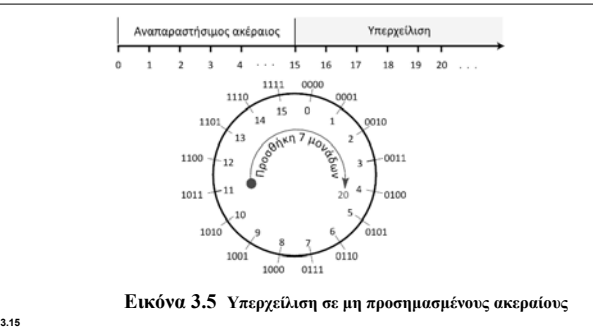

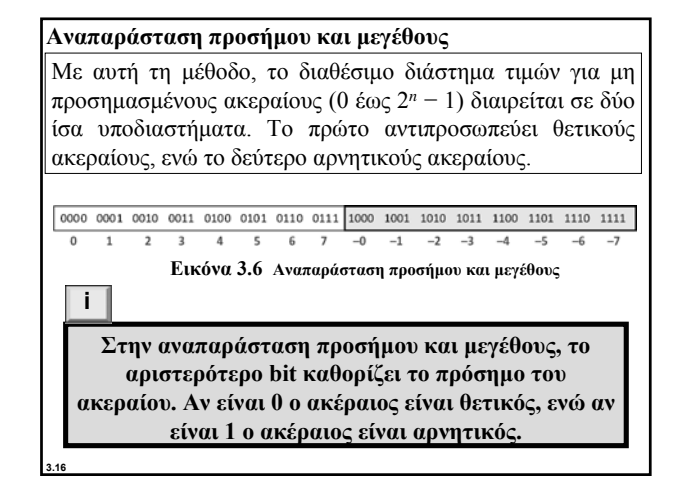

### **Παράδειγµα 3.4**

Αποθηκεύστε τον αριθµό +28 σε µια θέση µνήµης 8 bit χρησιµοποιώντας αναπαράσταση προσήµου και µεγέθους.

### **Λύση**

**3.17**

Ο ακέραιος μετατρέπεται σε δυαδικό 7 bit και το αριστερότερο bit ορίζεται σε 0. Τώρα μπορούμε να αποθηκεύσουμε τον αριθμό 8 bit.

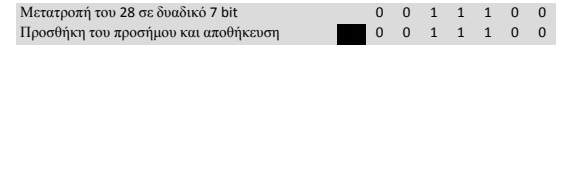

### **Παράδειγµα 3.5**

Αποθηκεύστε τον αριθµό −28 σε µια θέση µνήµης 8 bit χρησιµοποιώντας αναπαράσταση προσήµου και µεγέθους.

### **Λύση**

**3.18**

Ο ακέραιος μετατρέπεται σε δυαδικό 7 bit. Το αριστερότερο bit ορίζεται ορίζεται σε 1. Τώρα µπορούµε να αποθηκεύσουµε τον αριθµό 8 bit.

Μετατροπή του 28 σε δυαδικό 7 bit 0 0 1 1 1 0 0 Προσθήκη του προσήµου και αποθήκευση **1** 0 0 1 1 1 0 0

Ανακτήστε τον ακέραιο που έχει αποθηκευτεί ως 01001101 σε αναπαράσταση προσήµου και µεγέθους.

### **Λύση**

**3.19**

Επειδή το αριστερότερο bit είναι 0, το πρόσηµο είναι θετικό. Τα υπόλοιπα bit (1001101) μετατρέπονται στον δεκαδικό 77. Μετά την προσθήκη του προσήµου, ο ακέραιος είναι +77.

### **Παράδειγµα 3.7**

Ανακτήστε τον ακέραιο που έχει αποθηκευτεί ως 10100001 σε αναπαράσταση προσήµου και µεγέθους.

## **Λύση**

**3.20**

Επειδή το αριστερότερο bit είναι 1, το πρόσηµο είναι αρνητικό. Τα υπόλοιπα bit (0100001) μετατρέπονται στον δεκαδικό 33. Μετά την προσθήκη του προσήµου, ο ακέραιος είναι -33.

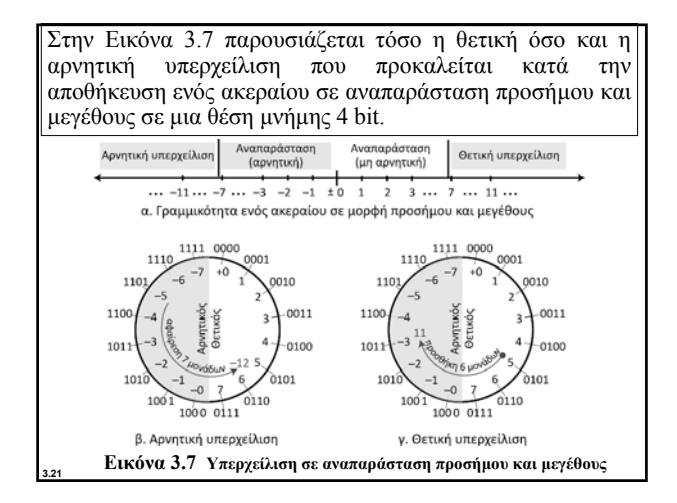

### **Αναπαράσταση συµπληρώµατος ως προς δύο**

Σχεδόν όλοι οι υπολογιστές χρησιµοποιούν την αναπαράσταση συµπληρώµατος ως προς δύο για την αποθήκευση προσηµασµένων ακεραίων σε θέσεις µνήµης *n* bit. Με αυτή τη µέθοδο, το διαθέσιµο διάστηµα τιµών για µη προσηµασµένους ακεραίους (από 0 έως 2*<sup>n</sup>* − 1) διαιρείται σε δύο ίσα υποδιαστήµατα. Το πρώτο υποδιάστηµα χρησιµοποιείται για την αναπαράσταση µη αρνητικών ακεραίων, ενώ το δεύτερο για την αναπαράσταση αρνητικών ακεραίων. Στη συνέχεια τα σχήµατα bit αντιστοιχίζονται σε αρνητικούς και µη αρνητικούς (δηλαδή µηδέν και θετικούς) ακεραίους, όπως παρουσιάζεται στην Εικόνα 3.8.

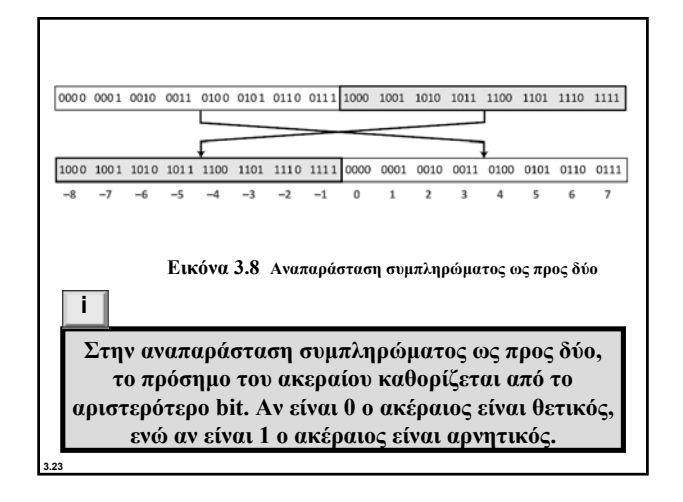

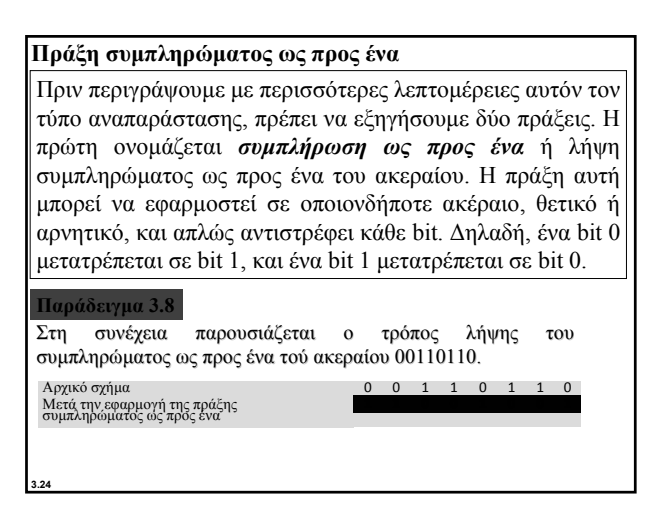

Στη συνέχεια µπορείτε να δείτε ότι, αν εφαρµόσουµε δύο φορές την πράξη συµπληρώµατος ως προς ένα, παίρνουµε τον αρχικό ακέραιο.

Αρχικό σχήµα 0 0 1 1 0 1 1 0 Πράξη συµπληρώµατος ως προς ένα πρώτη φορά **1 1 0 0 1 0 0 1**  $\Pi$ ράξη συμπληρώματος ως προς ένα δεύτερη φορά

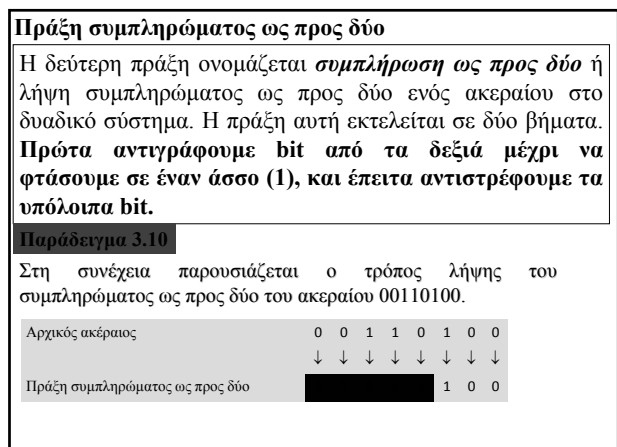

## **Παράδειγµα 3.11**

**3.25**

Στη συνέχεια µπορείτε να δείτε ότι, όταν εφαρµόζουµε δύο φορές την πράξη συµπληρώµατος ως προς δύο, παίρνουµε πάντα τον αρχικό ακέραιο.

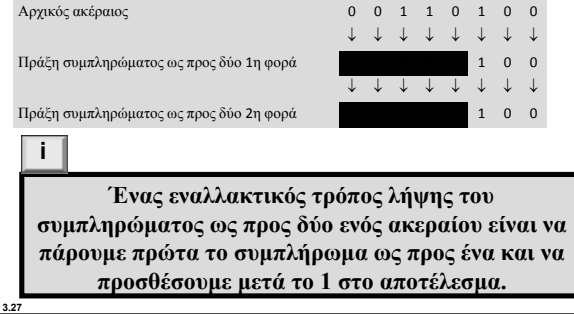

### **Παράδειγµα 3.12**

**3.26**

Αποθηκεύστε τον ακέραιο 28 σε µια θέση µνήµης 8 bit χρησιµοποιώντας αναπαράσταση συµπληρώµατος ως προς δύο. **Λύση**

Επειδή ο ακέραιος είναι θετικός (το οποίο υποδηλώνεται από την απουσία προσήµου), δεν απαιτείται απαιτείται καµία ενέργεια µετά τη µετατροπή του από δεκαδικό σε δυαδικό. Παρατηρήστε ότι στα αριστερά του ακεραίου προστίθενται τρία επιπλέον 0 ώστε συνολικά να έχουµε οκτώ bit.

Μετατροπή του 28 σε δυαδικό 8 bit  $0 \t 0 \t 1 \t 1 \t 1$  0 0

### **Παράδειγµα 3.13**

Μετατροπή του 28 σε δυαδικό 8 bit

Αποθηκεύστε το −28 σε µια θέση µνήµης 8 bit χρησιµοποιώντας αναπαράσταση συµπληρώµατος ως προς δύο.

### **Λύση**

**3.29**

Επειδή ο ακέραιος είναι αρνητικός, µετά τη µετατροπή του σε δυαδικό ο υπολογιστής εφαρµόζει σε αυτόν την πράξη συµπληρώµατος ως προς δύο.

↓ ↓ ↓ ↓ ↓ ↓ ↓ ↓ Εφαρµογή της πράξης συµπληρώµατος ως προς δύο **1 1 1 0 0** 1 0 0

### **Παράδειγµα 3.14**

Ανακτήστε τον ακέραιο που είναι αποθηκευµένος στη µνήµη ως 00001101 00001101 σε µορφή συµπληρώµατος ως προς δύο.

### **Λύση**

**3.30**

**3.28**

Επειδή το αριστερότερο bit είναι 0, το πρόσηµο είναι θετικό. Ο ακέραιος μετατρέπεται σε δεκαδικό και προστίθεται το πρόσημο.

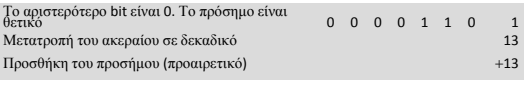

**Παράδειγµα 3.15** Ανακτήστε τον ακέραιο που είναι αποθηκευµένος στη µνήµη ως 11100110 11100110 χρησιµοποιώντας µορφή συµπληρώµατος ως προς δύο.

### **Λύση**

**3.31**

Επειδή το αριστερότερο bit είναι 1, ο ακέραιος είναι αρνητικός. Πριν τη µετατροπή του ακεραίου σε δεκαδικό, χρειαζόµαστε το συµπλήρωµά του ως προς δύο.

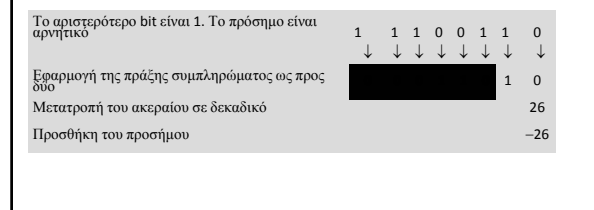

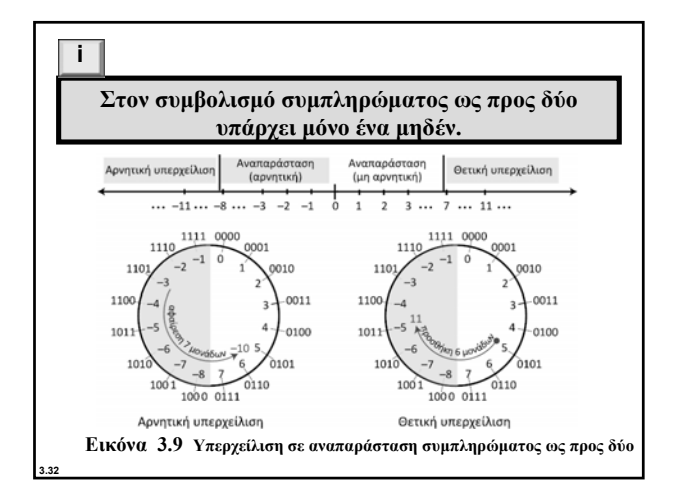

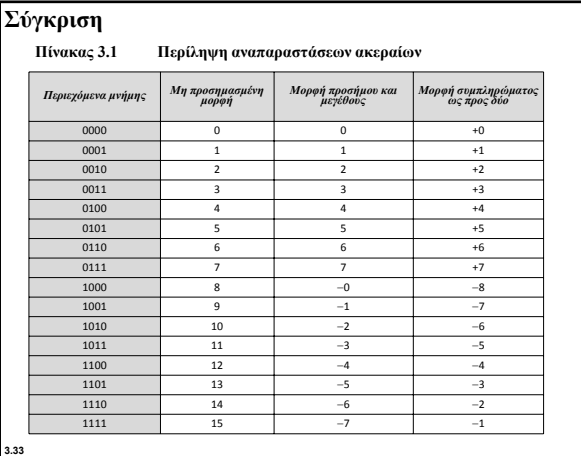

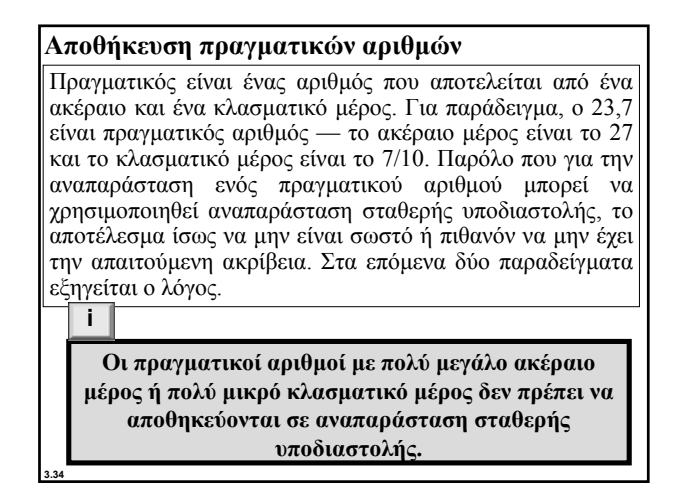

## **Παράδειγµα 3.16**

Ας υποθέσουµε ότι χρησιµοποιούµε στο δεκαδικό σύστηµα µια αναπαράσταση σταθερής υποδιαστολής µε δύο ψηφία στα δεξιά της υποδιαστολής και δεκατέσσερα ψηφία στα αριστερά της υποδιαστολής, ώστε να έχουμε σύνολο δεκαέξι ψηφία. Η ακρίβεια ενός πραγµατικού αριθµού σε αυτό το σύστηµα χάνεται χάνεται όταν προσπαθήσουµε να αναπαραστήσουµε έναν δεκαδικό αριθµό, όπως για παράδειγμα τον 1,00234: σε αυτό το σύστημα ο αριθμός αποθηκεύεται ως 1.00.

### **Παράδειγµα 3.17**

**3.35**

Ας υποθέσουµε ότι χρησιµοποιούµε στο δεκαδικό σύστηµα µια αναπαράσταση σταθερής υποδιαστολής µε έξι ψηφία στα δεξιά της υποδιαστολής και δέκα ψηφία στα αριστερά της υποδιαστολής, ώστε να έχουμε σύνολο δεκαέξι ψηφία. Και σε αυτή την περίπτωση, η ακρίβεια ενός πραγµατικού αριθµού σε αυτό το σύστηµα χάνεται χάνεται όταν προσπαθήσουµε να αναπαραστήσουµε έναν δεκαδικό αριθµό, όπως για παράδειγµα τον 236154302345,00. 236154302345,00. Σε αυτό το σύστηµα ο αριθµός αποθηκεύεται ως 6154302345,00, 6154302345,00, δηλαδή το ακέραιο µέρος είναι πολύ µικρότερο από ό,τι θα έπρεπε.

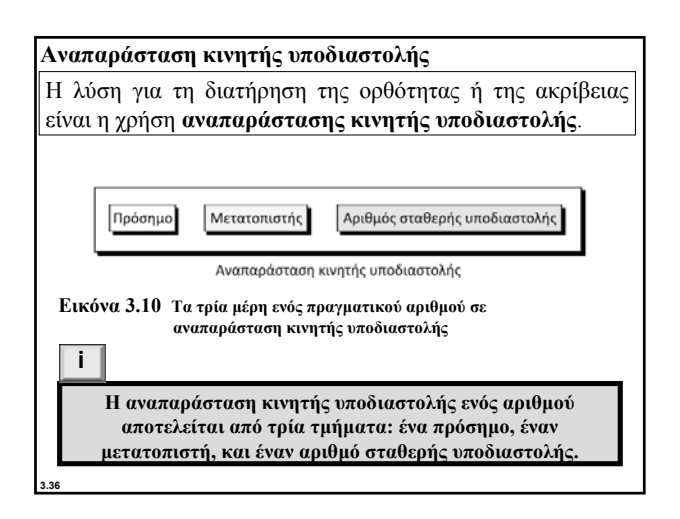

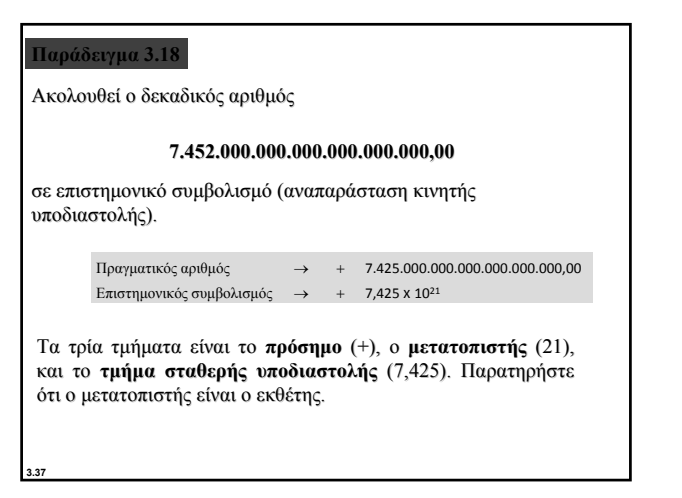

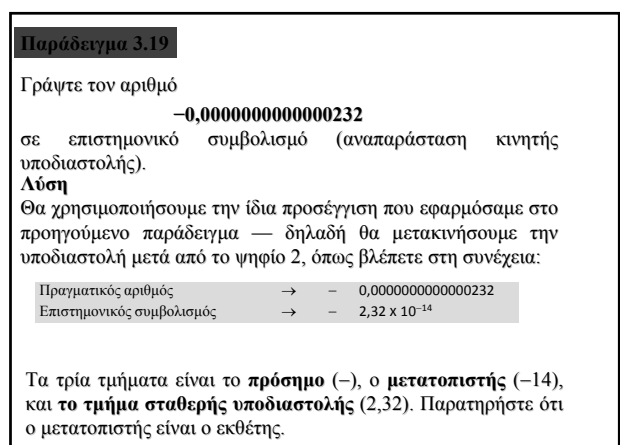

Γράψτε τον αριθµό

**(101001000000000000000000000000000,00) (101001000000000000000000000000000,00)**<sup>2</sup>

σε αναπαράσταση κινητής υποδιαστολής.

**Λύση**

**3.39**

Και εδώ χρησιµοποιούµε την ίδια ιδέα, δηλαδή διατηρούµε µόνο ένα ψηφίο στα αριστερά της υποδιαστολής.

 $\Pi$ ραγματικός αριθμός  $\rightarrow + (101001000000000000000000000000000)$ 

Επιστημονικός συμβολισμός  $\rightarrow$  + 1,01001 x 2<sup>32</sup>

**3.40 Παράδειγµα 3.21** Γράψτε τον αριθµό **−(0,00000000000000000000000101)2** σε αναπαράσταση κινητής υποδιαστολής. **Λύση** Και πάλι χρησιµοποιούµε την ίδια ιδέα, δηλαδή διατηρούµε µόνο ένα ψηφίο στα αριστερά της υποδιαστολής. Πραγματικός αριθμός → − (0,000000000000000000000000101), Επιστηµονικός συµβολισµός → − 1,01 x 2<sup>−</sup><sup>24</sup>

**3.38**

## **Κανονικοποίηση**

Για λόγους οµοιοµορφίας στην αναπαράσταση του σταθερού τµήµατος, τόσο στη µέθοδο επιστηµονικού συµβολισµού (για το δεκαδικό σύστηµα) όσο και στη µέθοδο αναπαράστασης κινητής υποδιαστολής (για το δυαδικό σύστηµα) χρησιµοποιείται µόνο ένα µη µηδενικό ψηφίο στα αριστερά της υποδιαστολής. Αυτό ονοµάζεται **κανονικοποίηση**. Στο δεκαδικό σύστηµα αυτό το ψηφίο µπορεί να έχει τιµή από 1 έως 9, ενώ στο δυαδικό σύστηµα µπορεί να είναι µόνο 1. Στο ακόλουθο παράδειγµα, το *d* είναι ένα µη µηδενικό ψηφίο, το *x* είναι ψηφίο, και το *y* είναι είτε 0 είτε 1.  $\sum_{i=1}^{n}$ 

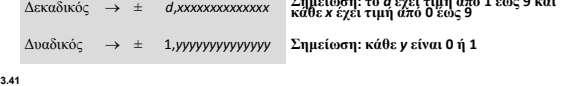

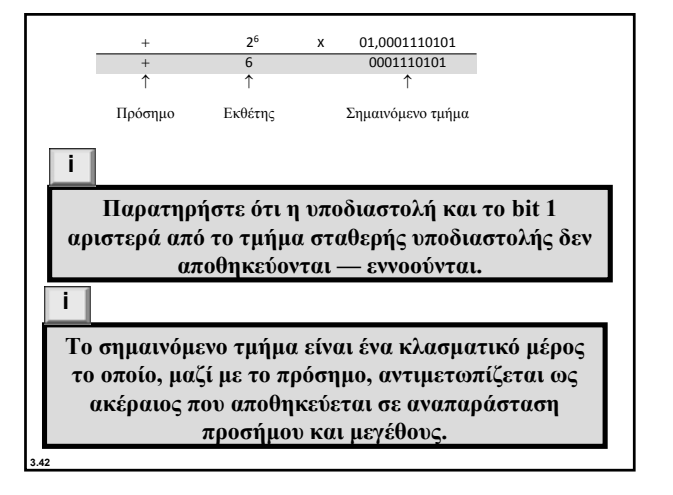

## **Σύστηµα πλεονάσµατος**

**3.43**

Ο εκθέτης, δηλαδή η δύναμη που δείχνει κατά πόσα bit πρέπει να μετακινηθεί η υποδιαστολή προς τα αριστερά ή τα δεξιά, είναι ένας προσηµασµένος αριθµός. Παρόλο που θα µπορούσε να αποθηκευτεί με αναπαράσταση συμπληρώματος ως προς δύο, για την αποθήκευσή του χρησιμοποιείται μια νέα αναπαράσταση η οποία ονοµάζεται **σύστηµα πλεονάσµατος** (Excess system). (Excess system). Στο σύστηµα πλεονάσµατος, και οι θετικοί θετικοί και οι αρνητικοί ακέραιοι αποθηκεύονται ως μη προσημασμένοι. Για την αναπαράσταση ενός θετικού ή αρνητικού ακεραίου, προστίθεται ένας θετικός ακέραιος (που ονομάζεται "πόλωση", bias) σε κάθε αριθμό ώστε όλοι οι αριθµοί να "µετατοπιστούν" οµοιόµορφα προς τη µη αρνητική πλευρά. Η τιµή αυτής της πόλωσης είναι 2*<sup>m</sup>*−<sup>1</sup> − 1, όπου *m* είναι το μέγεθος της θέσης μνήμης στην οποία θα αποθηκευτεί ο εκθέτης.

### **Παράδειγµα 3.22**

Μπορούµε να εκφράσουµε δεκαέξι δεκαέξι ακεραίους σε ένα αριθµητικό σύστηµα µε δέσµευση 4 bit. Με την προσθήκη επτά µονάδων σε κάθε ακέραιο σε αυτό το διάστηµα τιµών, µπορούµε να µεταφράσουµε οµοιόµορφα όλους τους ακεραίους προς τα δεξιά και να τους κάνουµε θετικούς χωρίς να αλλάξουµε τις σχετικές µεταξύ τους θέσεις, όπως βλέπετε στην εικόνα. Αυτό το νέο σύστηµα αναφέρεται ως πλεόνασµα 7, ή αναπαράσταση πόλωσης µε τιµή πόλωσης το 7.

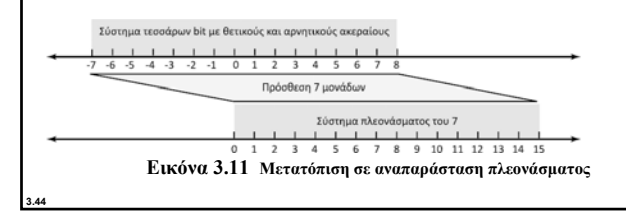

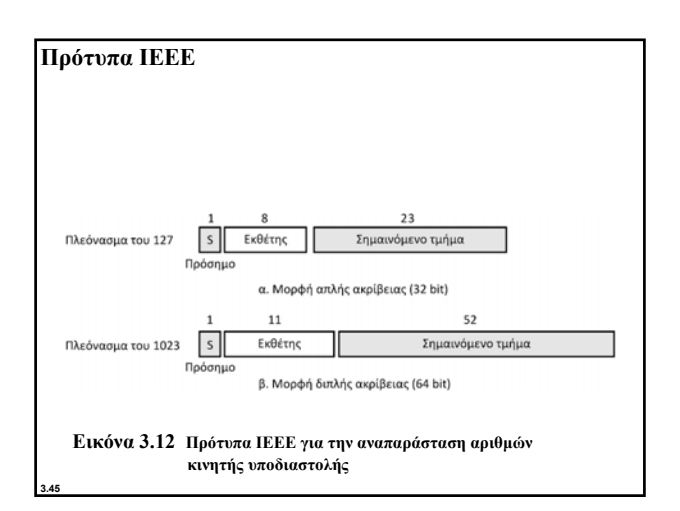

### **Προδιαγραφές IEEE**

**Πίνακας 3.2 Προδιαγραφές των δύο προτύπων IEEE για αναπαράσταση αριθµών κινητής υποδιαστολής**

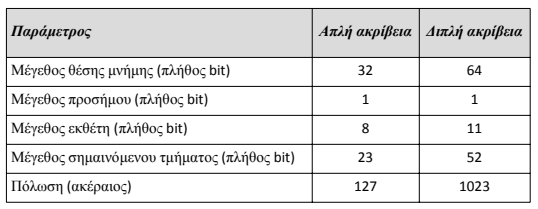

# **Παράδειγµα 3.23**

Βρείτε την αναπαράσταση πλεονάσµατος του 127 (απλής ακρίβειας) του δεκαδικού αριθµού 5,75.

## **Λύση**

**3.47**

- α. Το πρόσηµο είναι θετικό, εποµένως S = 0.
- β. Μετατροπή του δεκαδικού σε δυαδικό: 5,75 =  $(101, 11)_{2}$ .
- γ. Κανονικοποίηση: (101,11)<sub>2</sub> = (1,1011)<sub>2</sub> × 2<sup>2</sup>.
- δ. Ε = 2 + 127 = 129 = (10000001), Μ = 1011. Δεξιά από το M πρέπει να προσθέσουµε δεκαεννιά µηδενικά ώστε να έχουµε συνολικά 23 bit.
- ε. Εδώ φαίνεται η αναπαράσταση:

10000001 10110000000000000000000  $\mathbf{0}$ 

M

 $\sf s$ E

Ο αριθμός αποθηκεύεται στον υπολογιστή ως

**01000000110110000000000000000000**

# **Παράδειγµα 3.24** Βρείτε την αναπαράσταση πλεονάσµατος του 127 (απλής ακρίβειας) του δεκαδικού αριθμού -161,875. **Λύση**

- α. Το πρόσημο είναι αρνητικό, επομένως S = 1.<br>β. Μετατροπή του δεκαδικού σε δυαδικό:
- β. Μετατροπή του δεκαδικού σε δυαδικό: 161,875=  $(10100001, 111)_2.$
- γ. Κανονικοποίηση: (10100001.111)<sub>2</sub> = (1,0100001111)<sub>2</sub> × 2<sup>7</sup>.
- $δ. E = 7 + 127 = 134 = (10000110)$ , και M = (0100001111),
- ε. Αναπαράσταση:

**3.46**

**3.48**

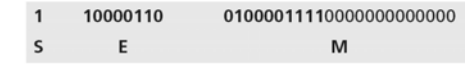

Ο αριθµός αποθηκεύεται αποθηκεύεται στον υπολογιστή ως

**11000011010000111100000000000000**

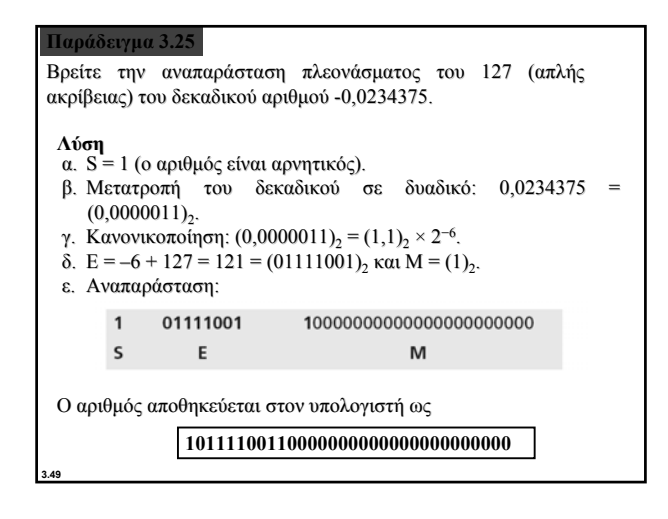

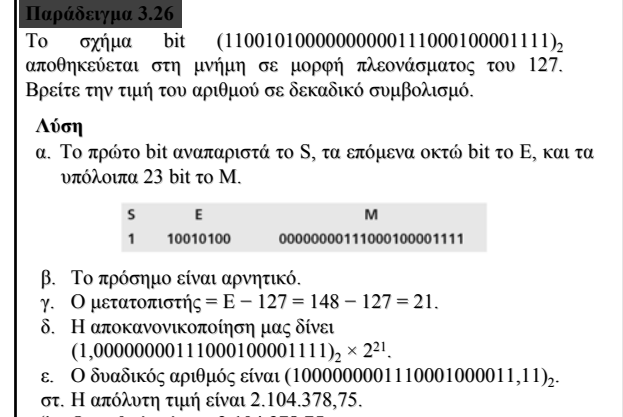

ζ. Ο αριθµός είναι **−2.104.378,75**.

**3.50**

**3.52**

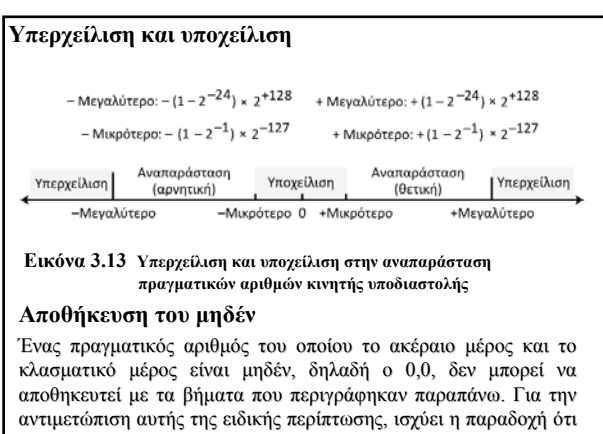

το πρόσηµο, ο εκθέτης, και το σηµαινόµενο τµήµα είναι όλα 0.

**3.51**

## **3-3 ΑΠΟΘΗΚΕΥΣΗ ΚΕΙΜΕΝΟΥ**

Σε οποιαδήποτε γλώσσα, ένα τµήµα κειµένου είναι µια ακολουθία συμβόλων που χρησιμοποιούνται για την αναπαράσταση μιας ιδέας στη συγκεκριμένη γλώσσα. Για παράδειγμα, η Αγγλική γλώσσα διαθέτει 26 σύμβολα (Α, B, C,…, Z) για την αναπαράσταση κεφαλαίων γραµµάτων, 26 σύµβολα (a, b, c, (a, b, c, …, z) για την αναπαράσταση πεζών γραμμάτων, δέκα σύμβολα (0, 1, 2, …, 9) για την αναπαράσταση αριθµητικών χαρακτήρων, και σύµβολα (., ?, :, ; , ..., !) για την αναπαράσταση σημείων στίξης. Άλλα σύµβολα, όπως το κενό διάστηµα, ο χαρακτήρας αλλαγής γραµµής, και ο χαρακτήρας στηλοθέτη (tab) χρησιμοποιούνται για τη στοίχιση του κειμένου και τη βελτίωση της αναγνωσιμότητας.

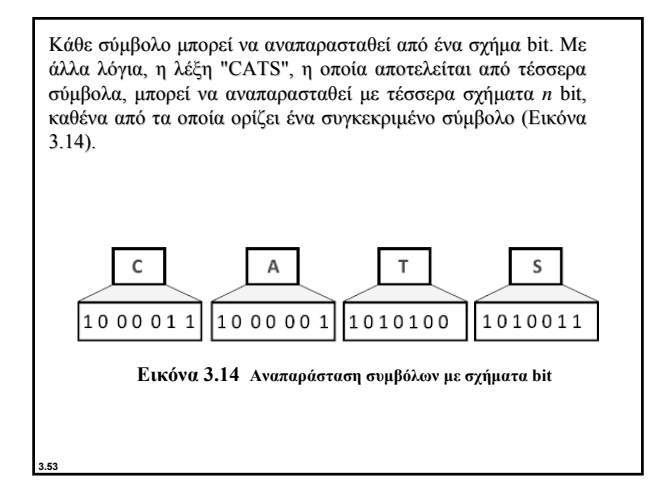

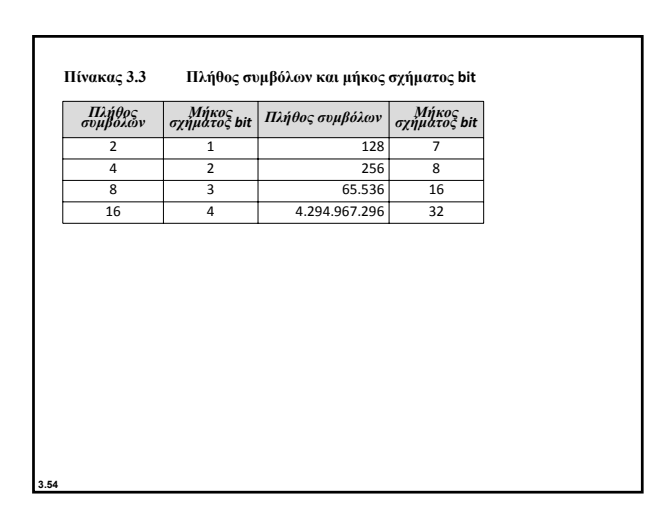

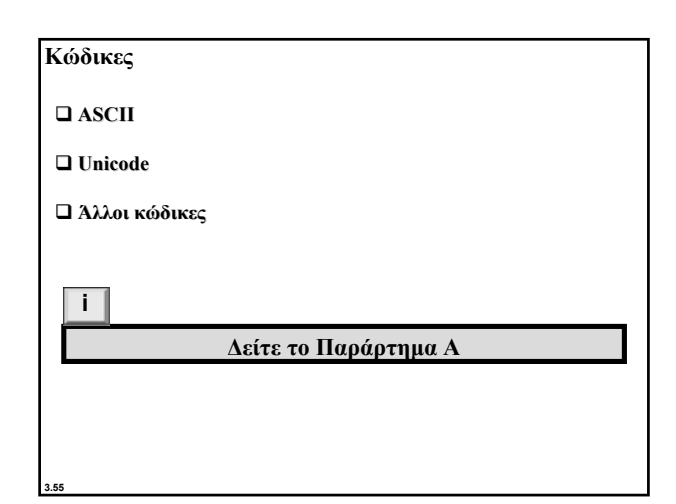

# **3-4 ΑΠΟΘΗΚΕΥΣΗ ΗΧΟΥ**

**3.56** Ο όρος **audio** (ήχος) αναφέρεται στην αναπαράσταση ήχου ή µουσικής. Ο ήχος, από τη φύση του, διαφέρει από τους αριθµούς ή το κείµενο που έχουµε ήδη περιγράψει . Το κείµενο αποτελείται από **µετρήσιµες οντότητες** (χαρακτήρες), το οποίο σηµαίνει ότι µπορούµε να µετρούµε το πλήθος των χαρακτήρων. Το κείµενο είναι ένα παράδειγµα **ψηφιακών δεδοµένων**. Αντίθετα, ο ήχος δεν είναι µετρήσιµος. Ο ήχος είναι ένα παράδειγµα **αναλογικών δεδοµένων**. Ακόµα και αν έχουµε τη δυνατότητα να µετρήσουµε όλες τις τιµές της έντασης του ήχου σε µια χρονική περίοδο, δεν µπορούµε να τις αποθηκεύσουµε στη µνήµη του υπολογιστή αφού θα χρειαζόταν ένα απεριόριστο πλήθος θέσεων μνήμης. Στην Εικόνα 3.15 παρουσιάζεται η φύση ενός αναλογικού σήµατος, όπως του ήχου, το οποίο μεταβάλλεται με τον χρόνο.

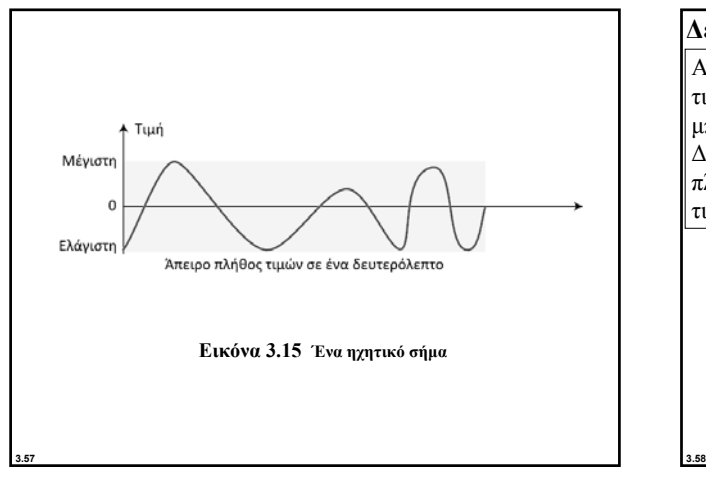

**∆ειγµατοληψία** Αν δεν έχουµε τη δυνατότητα να καταγράψουµε όλες τις τιµές ενός ηχητικού σήµατος σε µια χρονική περίοδο, µπορούµε να καταγράψουµε τουλάχιστον µερικές από αυτές. ∆ειγµατοληψία είναι η επιλογή µόνο ενός πεπερασµένου πλήθους σηµείων του αναλογικού σήµατος, η µέτρηση των τιµών τους, και η καταγραφή τους. Tuu Μένιστη

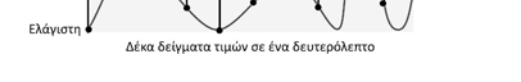

**Εικόνα 3.16 ∆ειγµατοληψία ενός ηχητικού σήµατος**

# **Κβάντωση**

**3.59**

Η τιµή που λαµβάνεται για κάθε δείγµα είναι ένας πραγµατικός αριθµός. Αυτό σηµαίνει ότι για κάθε δείγµα του ενός δευτερολέπτου µπορούµε να αποθηκεύσουµε 40.000 πραγµατικές τιµές. Ωστόσο, είναι πιο απλό να χρησιµοποιήσουµε έναν µη προσηµασµένο ακέραιο (δηλαδή ένα σχήµα bit) για κάθε δείγµα. Η κβάντωση αναφέρεται στη διαδικασία στρογγυλοποίησης της τιµής ενός δείγµατος στην πλησιέστερη ακέραια τιµή. Για παράδειγµα, αν η πραγµατική τιµή είναι 17,2, τότε µπορεί να στρογγυλοποιηθεί προς τα κάτω στο 17. Παρόµοια, αν η τιµή είναι 17,7, τότε µπορεί να στρογγυλοποιηθεί προς τα πάνω στο 18.

## **Κωδικοποίηση**

**3.60**

Οι τιµές των κβαντωµένων δειγµάτων πρέπει να κωδικοποιούνται ως σχήµατα bit. Σε ορισµένα συστήµατα εκχωρούνται θετικές και αρνητικές τιµές στα δείγµατα, ενώ σε άλλα απλώς µετατοπίζεται η καµπύλη προς το θετικό µέρος και εκχωρούνται µόνο θετικές τιµές.

Αν δεχθούµε ότι B είναι το **βάθος bit** ή το πλήθος bit ανά δείγµα, και S το πλήθος των δειγµάτων ανά δευτερόλεπτο, τότε για κάθε δευτερόλεπτο ήχου πρέπει να αποθηκεύσουμε  $S \times B$ bit. Το γινόµενο αυτό ορισµένες φορές αναφέρεται ως **ρυθµός bit**, R. Για παράδειγµα, αν χρησιµοποιήσουµε 40.000 δείγµατα ανά δευτερόλεπτο και 16 bit για κάθε δείγµα, ο ρυθµός bit είναι

**R = 40.000 × 16 = 640.000 bit ανά δευτερόλεπτο**

## **Πρότυπα κωδικοποίησης ήχου**

Σήµερα το επικρατέστερο πρότυπο για την αποθήκευση ήχου είναι το **MP3** (συντοµογραφία του **MPEG Layer 3**). Το συγκεκριµένο πρότυπο αποτελεί τροποποίηση της µεθόδου συµπίεσης **MPEG** (**Motion Picture Experts Group**) που χρησιµοποιείται για βίντεο. Χρησιµοποιεί 44.100 δείγµατα ανά δευτερόλεπτο και 16 bit ανά δείγµα. Το αποτέλεσµα είναι ένα σήµα µε ρυθµό 705.600 bit ανά δευτερόλεπτο, το οποίο συµπιέζεται µε µια µέθοδο συµπίεσης που απορρίπτει πληροφορίες οι οποίες δεν γίνονται αντιληπτές από το ανθρώπινο αυτί. Η συγκεκριµένη µέθοδος συµπίεσης ονοµάζεται απωλεστική. Η άλλη µέθοδος συµπίεσης, η µη απωλεστική, περιγράφεται στο **Κεφάλαιο 15**.

**3.61**

## **3-5 ΑΠΟΘΗΚΕΥΣΗ ΕΙΚΟΝΩΝ**

Οι εικόνες αποθηκεύονται αποθηκεύονται στους υπολογιστές µε τη χρήση δύο διαφορετικών τεχνικών: ως **γραφικά ράστερ** και ως **διανυσµατικά γραφικά**.

### **Γραφικά ράστερ**

Τα **γραφικά ράστερ** (ή **ψηφιογραφικές εικόνες**, bitmap) χρησιµοποιούνται για την αποθήκευση αναλογικών εικόνων, όπως φωτογραφιών. Μια φωτογραφία αποτελείται από αναλογικά δεδοµένα, παρόµοια µε τις ηχητικές πληροφορίες. Η διαφορά είναι ότι η ένταση (χρώµα) των δεδοµένων µεταβάλλεται ως προς τον χώρο και όχι ως προς τον χρόνο. Αυτό σηµαίνει ότι τα δεδοµένα πρέπει να λαµβάνονται µε δειγµατοληψία. Ωστόσο, η δειγµατοληψία σε αυτή την περίπτωση συνήθως ονοµάζεται **σάρωση**. Επίσης, τα δείγµατα ονοµάζονται **πίξελ** (pixel, από τη φράση picture element, που σηµαίνει στοιχείο εικόνας ή εικονοστοιχείο).

## **Ανάλυση**

**3.63**

Όπως και στη δειγµατοληψία ήχου, κατά τη σάρωση εικόνων πρέπει να αποφασίζουμε πόσα πίξελ πρέπει να καταγράψουμε για κάθε<br>τετράγωνο ή γραμμική ίντσα. Ο ρυθμός σάρωσης στην επεξεργασία<br>εικόνων ονομάζεται **ανάλυση**. Αν η ανάλυση είναι αρκετά υψηλή, το<br>αναπαραγόμενες εικόνες.<br>αναπαραγόμ

## **Βάθος χρώµατος**

Το πλήθος των bit που χρησιμοποιούνται για την αναπαράσταση ενός<br>πίξελ, δηλαδή το **βάθος χρώματος**, εξαρτάται από τον τρόπο<br>χειρισμού του χρώματος του πίξελ από τις διαφορετικές τεχνικές<br>κωδικοποίησης. Η αντίληψη του χρώμ αγγλικών λέξεων red, green, και blue), ενώ άλλα απλώς αντιδρούν στην ένταση του φωτός.

### *Φυσικά χρώµατα*

**3.62**

**3.64**

Μία από τις τεχνικές που εφαρµόζονται για την κωδικοποίηση πίξελ, η οποία ονοµάζεται φυσικό χρώµα, χρησιµοποιεί **24** bit για την κωδικοποίηση κάθε πίξελ.

**Πίνακας 3.4 Ορισµένα χρώµατα που ορίζονται ως φυσικά χρώµατα**

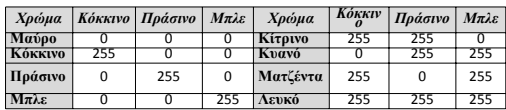

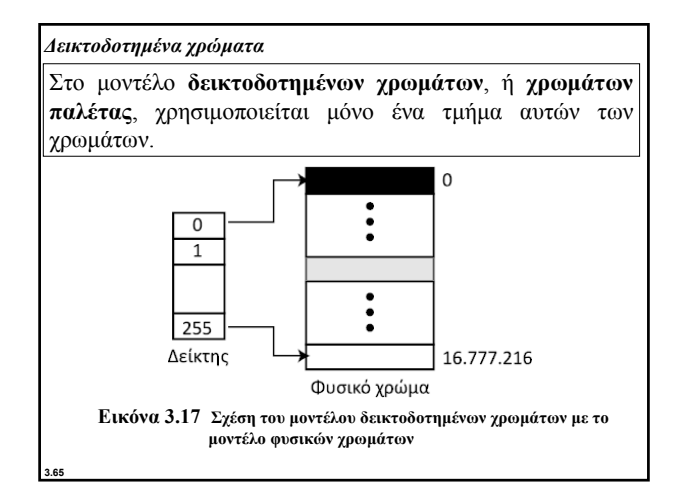

Για παράδειγµα, µια ψηφιακή φωτογραφική µηχανή υψηλής ποιότητας χρησιµοποιεί περίπου τρία εκατοµµύρια πίξελ για τη δηµιουργία µιας φωτογραφίας διαστάσεων 7,6 × 12,7 εκατοστά. Στη συνέχεια παρουσιάζεται το πλήθος των bit που πρέπει να αποθηκεύονται µε τη χρήση κάθε µοντέλου: Φυσικά χρώµατα: 3.000.000 x 24 = 72.000.000

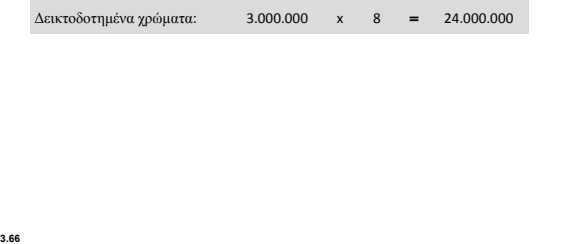

## **Πρότυπα κωδικοποίησης εικόνων**

Υπάρχουν αρκετά καθιερωµένα πρότυπα που χρησιµοποιούνται για την κωδικοποίηση εικόνων. Το **JPEG** (Joint Photographic Experts Group, Οµάδα Ενωµένων Ειδικών στη Φωτογραφία) χρησιµοποιεί το µοντέλο φυσικών χρωµάτων, όµως οι εικόνες συµπιέζονται ώστε να µειώνεται το πλήθος των bit (δείτε το Κεφάλαιο 15). Το **GIF** (Graphic Interchange Format, Μορφή Ανταλλαγής Γραφικών), από την άλλη, χρησιµοποιεί το µοντέλο δεικτοδοτηµένων χρωµάτων.

## **∆ιανυσµατικά γραφικά**

Τα **γραφικά ράστερ** έχουν δύο µειονεκτήµατα: τα µεγέθη αρχείων είναι µεγάλα και η αλλαγή µεγέθους είναι δυσχερής. Αν θελήσουµε να µεγαλώσουµε µια εικόνα ράστερ θα πρέπει να αυξήσουµε το µέγεθος των πίξελ, µε αποτέλεσµα η µεγεθυµένη εικόνα να έχει τραχιά, "οδοντωτή" εµφάνιση. Αντίθετα, µε τη µέθοδο κωδικοποίησης των **διανυσµατικών γραφικών** δεν αποθηκεύονται τα σχήµατα bit για κάθε πίξελ. Μια εικόνα αναλύεται σε έναν συνδυασµό από γεωµετρικά σχήµατα, όπως ευθύγραµµα τµήµατα, τετράγωνα, ή κύκλους.

Ας πάρουµε για παράδειγµα έναν κύκλο µε ακτίνα *r*. Οι βασικές πληροφορίες που χρειάζεται ένα πρόγραµµα για να σχεδιάσει τον κύκλο είναι οι εξής:

**1. Η ακτίνα** *r* **και η εξίσωση ενός κύκλου.**

**2. Η θέση του κέντρου του κύκλου.**

- **3. Το στυλ και το χρώµα του περιγράµµατος.**
- **4. Το στυλ και το χρώµα του γεµίσµατος.**

**3.68**

# **3-6 ΑΠΟΘΗΚΕΥΣΗ ΒΙΝΤΕΟ**

Ο όρος **βίντεο** αναφέρεται στην αναπαράσταση εικόνων (ονοµάζονται **καρέ**) µε το πέρασµα του χρόνου. Μια ταινία είναι µια ακολουθία καρέ τα οποία προβάλλονται το ένα µετά το άλλο. Με άλλα λόγια, το βίντεο είναι η αναπαράσταση πληροφοριών που μεταβάλλονται στον χώρο και στον χρόνο. Έτσι, αν γνωρίζουµε πώς να αποθηκεύσουµε µια εικόνα στον υπολογιστή, γνωρίζουµε επίσης και πώς να αποθηκεύσουµε βίντεο: κάθε εικόνα ή καρέ μετατρέπεται σε ένα σύνολο από σχήματα bit και κατόπιν αποθηκεύεται. Ο συνδυασμός των εικόνων αναπαριστά το βίντεο.

**i**

**3.69**

**3.67**

**Για πληροφορίες σχετικά µε τη συµπίεση βίντεο, δείτε το Κεφάλαιο 15.**